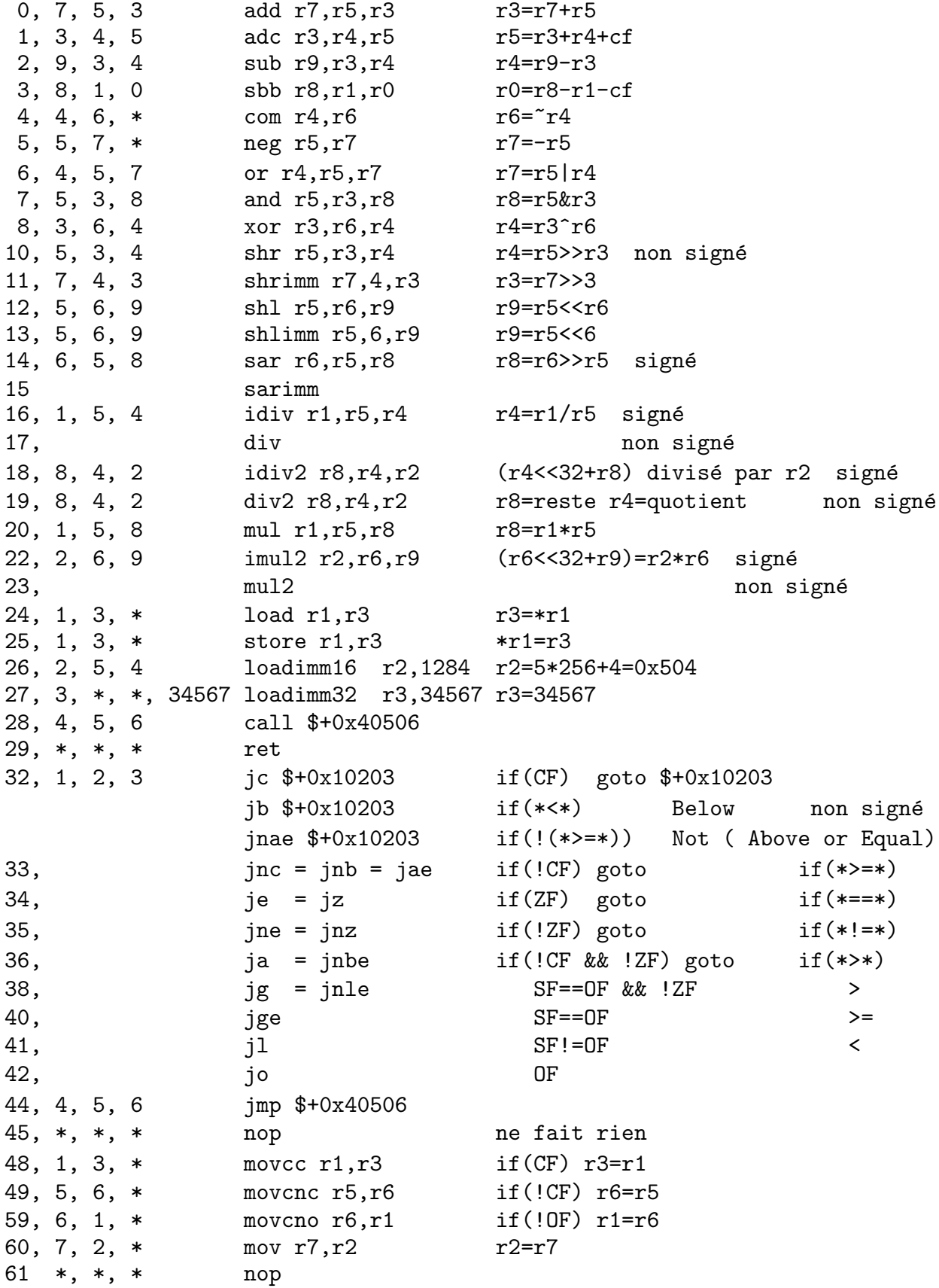

```
void echtab(int n, int *t, int *u)
{ while(n--) { int x=*t, y=*u; *t++=y, *u++=x; } }
echtab: // r0 r1 r2 r3 r4 r5
       // n t u 1 x y
 loadimm16 r3,1 // r3=1
 sub r0,r3,r0 // if(!n--) goto l2
 jc l2
l1:
 load r1, r4 // x=*tload r2, r5 // y=xustore r2, r4 // *u=xstore r1, r5 // *t=y
 add r1,r3,r1 // ++t
 add r2, r3, r2 // +r1sub r0,r3,r0 // if(n--) goto 11
 jnc l1
12:ret
void rettab(int n, int *t)
{ int *u=t+n-1; while(u>t) { int x=*t, y=*u; *t--=y, *u++=x; } }
rettab: // r0 r1 r2 r3 r4 r5
       // n t u 1 x y
 loadimm16 r3,1 // r3=1
 add r1,r0,r2 // u=t+n
 sub r2, r3, r2 // u=t+n-1
 sub r1, r2, r4 // if(t>=u) goto 14
 jnc l4
l3:
 load r1, r4 // x=*tload r2, r5 // y=xustore r2, r4 // *u=xstore r1, r5 // *t=y
 add r1,r3,r1 // ++t
 sub r2, r3, r2 // -r1sub r1, r2, r4 // if(t<u) goto 13
 jc l3
l4:
```
ret

Dans la procédure précédente, on peut économiser un registre en rangeant u et n dans le même registre. On peut donc remplacer toutes les occurences de r2 par r0.

```
int somt4(int n, int *t) // \sum_{i=0}^{n-1} t[i]^{4}{ int s=0, x; while(n--) x=*++t, x*=x, s+=x*x; return s; }
sont4: // r0 r1 r2 r3 r4
         \frac{1}{2}n\mathbf t\mathbf{1}\mathbf{s}\mathbf{x}loadimm16 r2,11 / r2 = 1r3, r3, r3// s=0xor
                           // if(!n--) goto 16sub
              r0, r2, r0jc L6
L5:r1, r4// x=+tload
               r4, r4, r4// x*=xmu1// x*=xmu1r4, r4, r4// s+=xadd
               r3, r4, r3add
              r1, r2, r1// t++sub
               r0, r2, r0// if(n--) goto 15jnc L5
L6:mov r3, r0
                           // return s
  ret
int pgcd(int a, int b) { int c; while(b) c=a''_b, a=b, b=c; return a; }
pgcd: // r0 r1 r2
       \frac{1}{2}\mathbf{a}<sub>b</sub></sub>
                      \mathbf{C}r1, r1, r1and
               110
   je
19:movr0, r2// c=a
   sarimm
               r0, r0, 31// r0, r2=a (extension du signe)
                           // c=a/b, a=a/bidiv2
              r2, r0, r1// a=b
               r1,r0movand
               r2, r2, r1// b=cjne
               19
110:ret
int ppcm(int a, int b) { return a/pgcd(a,b)*b; }
ppcm: // r0 r1 r2 r3 r4
       \frac{1}{2}\mathbf b\mathbf{b}a
                      \ast\mathsf{a}r0, r3// amov// br1, r4movpgcd
   call
                           // pgcd(a,b)// a/pgcd(a,b)
   div
               r3, r0, r0// a/pgcd(a,b)*bm<sub>1</sub>r4, r0, r0
```

```
ret
```
void mul224(int a[2], int b[2], int c[4]); // c[0..3]=a[0..1]\*b[0..1] // r0 r1 r2 r3 r4 r5 r6 r7 r8 r9 r10 r11 r12 r13 r14 // a b c  $1$  a $[0]$  a $[1]$  b $[0]$  b $[1]$  c $[0]$  c $[1]$  c $[2]$  c $[3]$   $1$  h  $0$ mul224: xor r14,r14,r14// r14=0 loadimm16 r3,1 // r3=1 load r0,r4 // a[0] add r0,r3,r0 // a+1 load r0,r5 // a[1] load r1,r6 // b[0] add r1,r3,r1 // b+1  $load$   $r1, r7$  //  $b[1]$ mov r4,r9 // a[0] imul2 r6,r9,r8 // r9,r8=a[0]\*b[0] mov r5,r11 // a[1] imul2 r7,r11,r10 // r11,r10=a[1]\*b[1] mov r4,r13 // a[0] imul2 r7,r13,r12 // r13,r12=a[0]\*b[1] add r9,r12,r9 adc r10,r13,r10 // r11,r10,r9+=r14,r13,r12 adc r11,r14,r11 mov r5,r13 // a[1] imul2 r6,r13,r12 // r13,r12=a[1]\*b[0] add r9,r12,r9 adc r10,r13,r10 // r11,r10,r9+=r14,r13,r12 adc r11,r14,r11 and r5,r5,r5 jge l7 // if(a[1]<0) c[3],c[2]-=b[1],b[0] sub  $r10, r6, r10$ sbb r11,r7,r11 l7: and r7, r7, r7 jge 18  $\frac{1}{\sqrt{1 + (b[1]\cdot 0)} \cdot c[3], c[2] - a[1], a[0]}$ sub  $r10, r4, r10$ sbb r11,r5,r11 l8: store r2,r8 // c[0] add r2,r3,r2 // c+1 store  $r2, r9$  //  $c[1]$ add r2,r3,r2 // c+2 store  $r2, r10$  //  $c[2]$ add r2,r3,r2 // c+3 store  $r2, r11$  //  $c[3]$ ret

```
En supposant maintenant que les arguments sont passés dans la pile, on va compiler
le programme suivant sans optimiser en mettant les variables locales dans la pile :
int sqr(int a) { return a*a; }
int somt2(int n, int t[])
{ int s=0, i;
 for(i=0;i\leq n;i++) s+=sqrt(t[i]);return s;
}
sqr: // r0 *r128 r128[1]
     // a*a &retour a
 loadimm16 r0,1 // 1
 add r128,r0,r0 // &a
 load r0, r0 // a
 mul r0, r0, r0 // a*aret // return a*a
somt2: // *r128 r128[1] r128[2]
// r128[0] r128[1] r128[2] r128[3] r128[4]
// s i &retour n t
 loadimm16 r0,2 // 2 allocation de mémoire dans la pile
 sub r128,r0,r128// r128-=2 pour s et i
 xor r0,r0,r0 // 0
 store r128,r0 // s=0
 xor r0,r0,r0 // 0
 loadimm16 r0,1 // 1
 add r128,r0,r1 // &i
 store r128,r0 // i=0
l11:
 loadimm16 r0,1 // 1
 add r0,r128,r0 // &i
 load r0, r0 // i
 loadimm16 r1,3 // 3
 add r1,r128,r1 // &n
 load r1, r1 // n
 sub        r0, r1, r1        // i-n
 jge l12 // if(i>=n) goto l12
 loadimm16 r0,1 // 1
 add r0,r128,r0 // &i
 load r0, r0 // i
 loadimm16 r1,4 // 4
 add r1,r128,r1 // &t
 load r1, r1 // t
 add r0, r1, r0 // t+iload r0, r0 // t[i]loadimm16 r1,1 // 1
```

```
sub r128, r1, r118// r128--
 store r128,r0 // on empile t[i]
 call \qquad \qquad sqr \qquad \qquad // r0=sqr(t[i])
 loadimm16 r1,1 // 1
 add r128,r1,r118// r128++
 load r128,r1 // s
 add r1,r0,r1 // s+sqr(t[i])
 store r128, r1 // s+=sqr(t[i])loadimm16 r0,1 // 1
 add r0,r128,r0 // &i
 load r0.r1 // i
 loadimm16 r2,1 // 1
 add r2,r1,r1 // i+1
 store r0, r1 // i++
 jmp l11
l12:
 load r128,r1 // s
 loadimm16 r0,2 // 2 libération de la mémoire dans la pile
 add r128,r0,r128// r128+=2 pour s et i
 ret // return s
```
On peut faire diverses optimistions dans ce code : On peut remplacer l'appel à sqr par son code, cela économise toutes les manipulations de pile. On peut mettre les variables n, t, s et i dans les registres au lieu de les mettre en mémoire dans la pile. Enfin on peut utiliser un registre qui contient toujours 1, cela évite les loadimm16 dans la boucle :

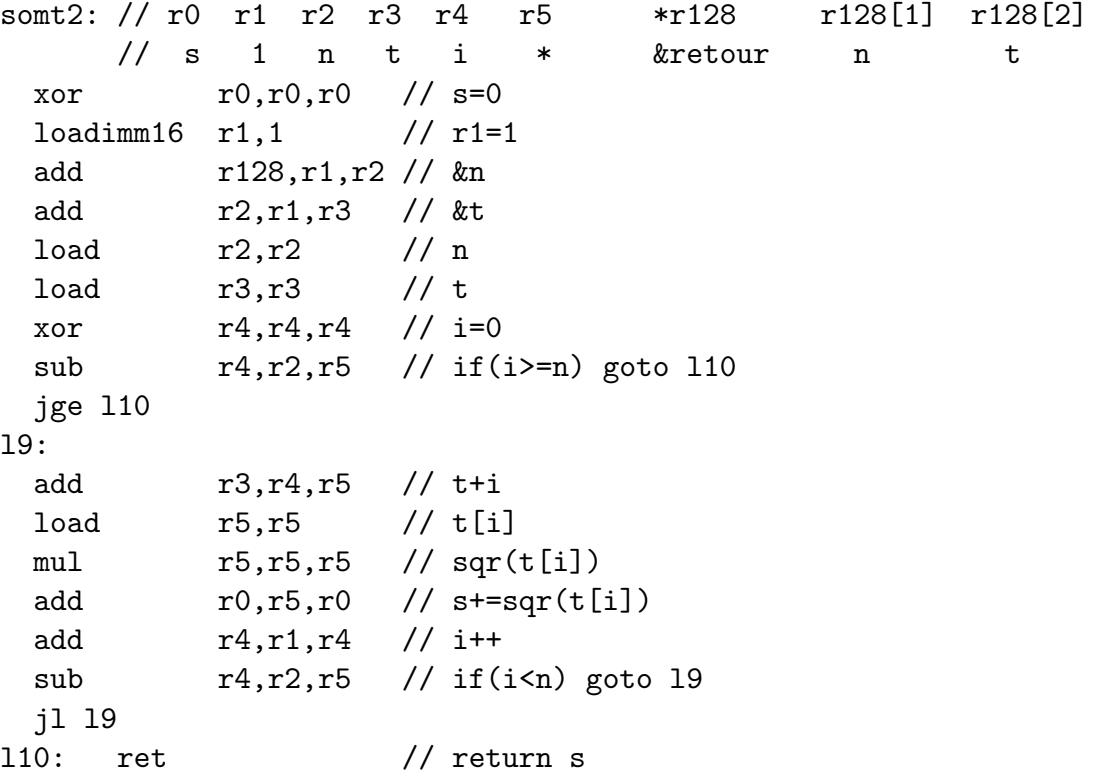

```
typedef struct{ int num, den; } frac;
frac simplifie(int a, int b) { int p=pgcd(a,b); return (frac){a/p,b/p}; }
simplifie: // r0 r1 r2 r3 r4
 mov r0, r3 // a a,p b pgcd a b
 mov r1, r4 // b
 call pgcd // p=pgcd(a,b)idiv r4, r0, r1; idiv r3, r0, r0 // b/p, a/p
 ret
frac mulfrac(frac a, frac b)
{ frac c=simplifie(a.num,b.den), d=simplifie(b.num,a.den);
 return (frac){c.num*d.num,c.den*d.den}; }
mulfrac: // r0 r1 r2 r3 r4 r5 r6 r7 r8
       // a.num a.den b.num b.den * b.num a.den c.num c.den
 mov r1,r6 // a.den
 \text{mov} r2, r5 // b.num
 mov r3,r1 // b.den
 call simplifie // c=simplifie(a.num,b.den)
 mov r0,r7; mov r1,r8 // c
 mov r5,r0 // b.num
 mov r6,r1 // a.den
 call simplifie // d=simplifie(b.num,a.den)
 mul r0, r7, r0 // c.num*d.num
 mul r1,r8,r1 // c.den*d.den
 ret
frac addfrac(frac a, frac b)
{ int p=pgcd(a.den,b.den);
 frac c=simplifie((a.den/=p)*b.num+a.num*(b.den/=p),p);
 c.den*=a.den*b.den; return c; }
addfrac: // r0 r1 r2 r3 r4 r5 r6
       // a.num,p a.den b.num b.den a.num a.den b.num
 mov r0, r4; mov r1, r5 // a
 \text{mov} \text{r2},\text{r6} // b.num
 mov r3,r0 // b.den
 call pgcd // p=pgcd(b.den,a.den)
 idiv r3,r0,r3 // b.den/=p
 idiv r5,r0,r5 // a.den/=p
 mul r3, r4, r4 // b.den*a.num
 mul r5,r6,r6 // a.den*b.num
 mul r3,r5,r5 // a.den*b.den
 mov r0, r1 // p
 add r4,r6,r0 // b.den*a.num+a.den*b.num
 call simplifie // d=simplifie(b.den*a.num+a.den*b.num,p)
 mul r1,r5,r1 // c.den*=a.den*b.den
 ret
```

```
typedef { unsigned l,h; } ll;
ll addll(ll a, ll b) { a.l+=b.l; a.h+=b.h+(a.l<b.l); return a; }
long long addll(long long a, long long b) { return a+b; }
addll: \frac{1}{x} // \frac{1}{x^2} r0 r1 r2 r3
 add r0,r2,r0 // a.l+=b.l a b
 adc r1,r3,r1 // a.h+=b.h+CF
 ret // return a
long long mulll(long long a, long long b) { return a*b; }
mulll: \frac{1}{2} \frac{1}{2} \frac{1}{2} \frac{1}{2} \frac{1}{2} \frac{1}{2} \frac{1}{2} \frac{1}{2} \frac{1}{2} \frac{1}{2} \frac{1}{2} \frac{1}{2} \frac{1}{2} \frac{1}{2} \frac{1}{2} \frac{1}{2} \frac{1}{2} \frac{1}{2} \frac{1}{2} \frac{1}{2} \frac{1}{2} \frac{mul r0,r3,r3 // b.h*=a.l a b
 mul r2, r1, r1 // a.h*=b.1
 add r3,r1,r1 // a.h=b.h*a.l+a.h*b.l
 imul2 r0,r2,r0 // a.l*=b.l r2=partie haute du produit
 add r1,r2,r1 // a.h=b.h*a.l+a.h*b.l+partie haute de a.l*b.l
 ret
int cube(int x) {return x*x*x;}
cube: puiss21:
 mul r0,r0,r1 // x^2 mul r0,r0,r1 // x^2mul r0,r1,r0 // x^3 mul r1,r1,r1 // x^4ret \text{mul } r0, r1, r1 \text{ // } x^5puiss4: mul r1,r1,r1 // x<sup>^</sup>10
 mul r0,r0,r0 // x<sup>2</sup> mul r1,r1,r1 // x<sup>20</sup>
 mul r0,r0,r0 // x^4 mul r0,r1,r0 // x^21
  ret ret ret
int puiss(int x, unsigned n) // x élevé à la puissance n
{ int y=1;
 while(n) \frac{1}{2} // y*(x^n) est un invariant de boucle
  if(n&1) --n, y*=x; // y*(x^n) = (y*x)*(x^(n-1))
  else n/=2, x*=x; // y*(x^n) = y*((x^n2)^n(n/2))return y;
}
int puiss(int x,unsigned n) puiss: // r0 r1 r2 r3
{ int y=1; loadimm16 1,r2 // y=1; // x n y z
  do l1: // do
 { if(n&1) y*=x; mul r0,r2,r3 // { z=x*y
   x*=x;<br>while(n/=2);<br>while(n/=2);<br>shrimm r1.1.r1 // n/=2
 } while(n/=2); shrimm r1,1,r1 //
                            movccc r3, r2 // if(n était impair) y=z;
                            jnz 11 // } while(n);
 return y; mov r2, r0 // return y;
} ret
```

```
void fusion(int*t, int*v, int*u, int n, int m) // On fusionne u[n] et v[m]
{ while(n & x m) \qquad // dans t[n+m].
 if(*u<*v) *t++=*u++,n--;else *t++=*v++,m--;
 while(n) *t++=*u++,n--;
 while(m) *t++=*v++,m--;
}
   La procédure fusion peut être simplifiée car on a toujours n>0 et m>0 et v=t+n.
void fusion(int*t, int*v, int*u, int n, int m)
```

```
\{ for (; ;)if(**u { *t++=*u++; if('--n) return;}
 else { *t++=*v++; if(!--m) break; }
 do *t++=*u++; while (--n);}
fusion: // r0 r1 r2 r3 r4 r5 r6 r7 r8
      // t v u n m 1 x=ru y=rv x-yloadimm16 r5,1
l1: load r2,r6 // x=*u;
12: load r1, r7 // y=*v;
    sub r6,r7,r8 // x-y;
    jge 13 // if(x < y)store r0, r6 // { *t=x;
    add r0,r5,r0 // t++;
    add r2,r5,r2 // u++;
    sub r3, r5, r3 // --n;
```

```
jnz 11 // if(!n) return;
   ret // } else
13: store r0, r7 // { *t=y;
   add r0,r5,r0 // t++;
   add r1,r5,r1 // v++;
   sub r4, r5, r4 // --m;
   jnz l2 // if(!m) break; }
14: load r2, r6 // do { x=x_1;
   store r0, r6 // *t=x;
   add r2,r5,r2 // u++;
   add r0, r5, r0 // t++;
   sub r3,r5,r3 // --n;
```
jnz  $14$  // } while(n):

ret

```
void tri_fusion(int*t, int nm, int*u)
{ int n=nm/2, m=nm-n, *v=t+n, i;
  if(!n) return;
 tri_fusion(t,n,u);
 tri_fusion(v,m,u);
 for(i=n;i--;) u[i]=t[i];fusion(t,v,u,n,m);}
tri_fusion: // r0 r1 r2 r3 r4 r5 r6 r7 r8
           // t nm u n m 1 p, u+i t+i i
  shrimm r1,1,r3 // n=nm/2
  iz 17 // if(!n) return;
  loadimm16 r5,1
  sub r128,r5,r128; store r128,r0 // push t
  sub r128,r5,r128; store r128,r1 // push nm
 sub r128,r5,r128; store r128,r2 // push u
 mov r3, r1 // n
 call tri_fusion // tri_fusion(t, n, u);
 load r128,r2 // u
 add r128,r5,r6; load r6,r1 // nm
 add r6 ,r5,r6; load r6,r0 // t
  shrimm r1,1,r3 // n=nm/2
 add r0, r3, r0 // v=t+nsub r1, r3, r1 // m=nm-n
 call tri_fusion // tri_fusion(v,m,u);
 load r128,r2; add r128,r5,r128 // pop u
 load r128,r1; add r128,r5,r128 // pop nm
 load r128,r0; add r128,r5,r128 // pop t
  shrimm r1,1,r3 // n=nm/2
  sub r1,r3,r4 // m=nm-n
 mov r3,r8 // i=n
l5:
  sub r8,r5,r8 // --i
  \frac{1}{6} 16 // while(i--)
  add r0,r8,r7 // t+i
 add r2,r8,r6 // u+i
 load r7, r7 // t[i]store r8, r7 // u[u]=t[i]jmp l5
l6:
 add r0, r3, r1 // v=t+njmp fusion \frac{1}{\tan(\theta)} fusion(t,v,u,n,m)
l7:
 ret
```